## **Demandes**

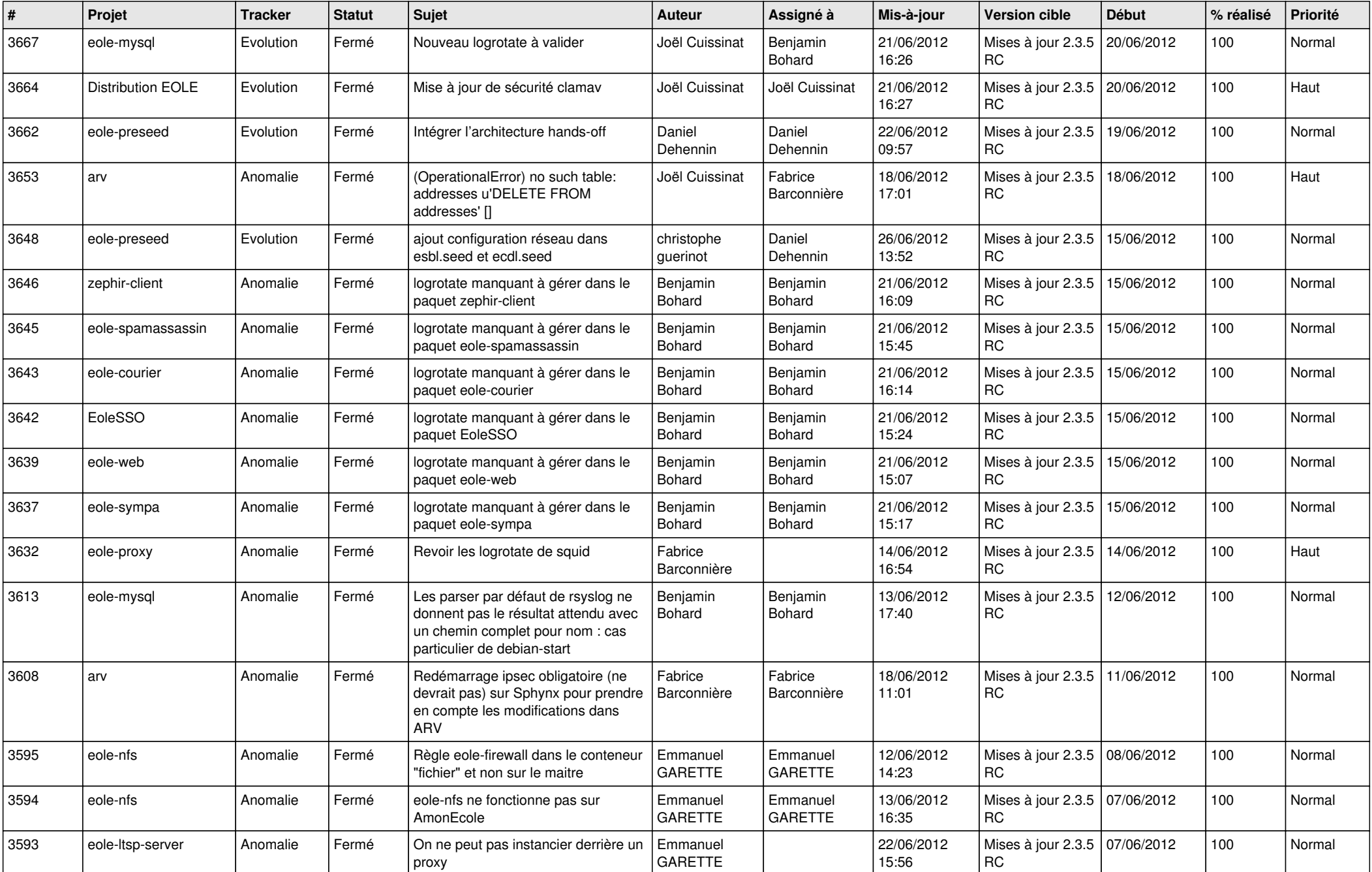

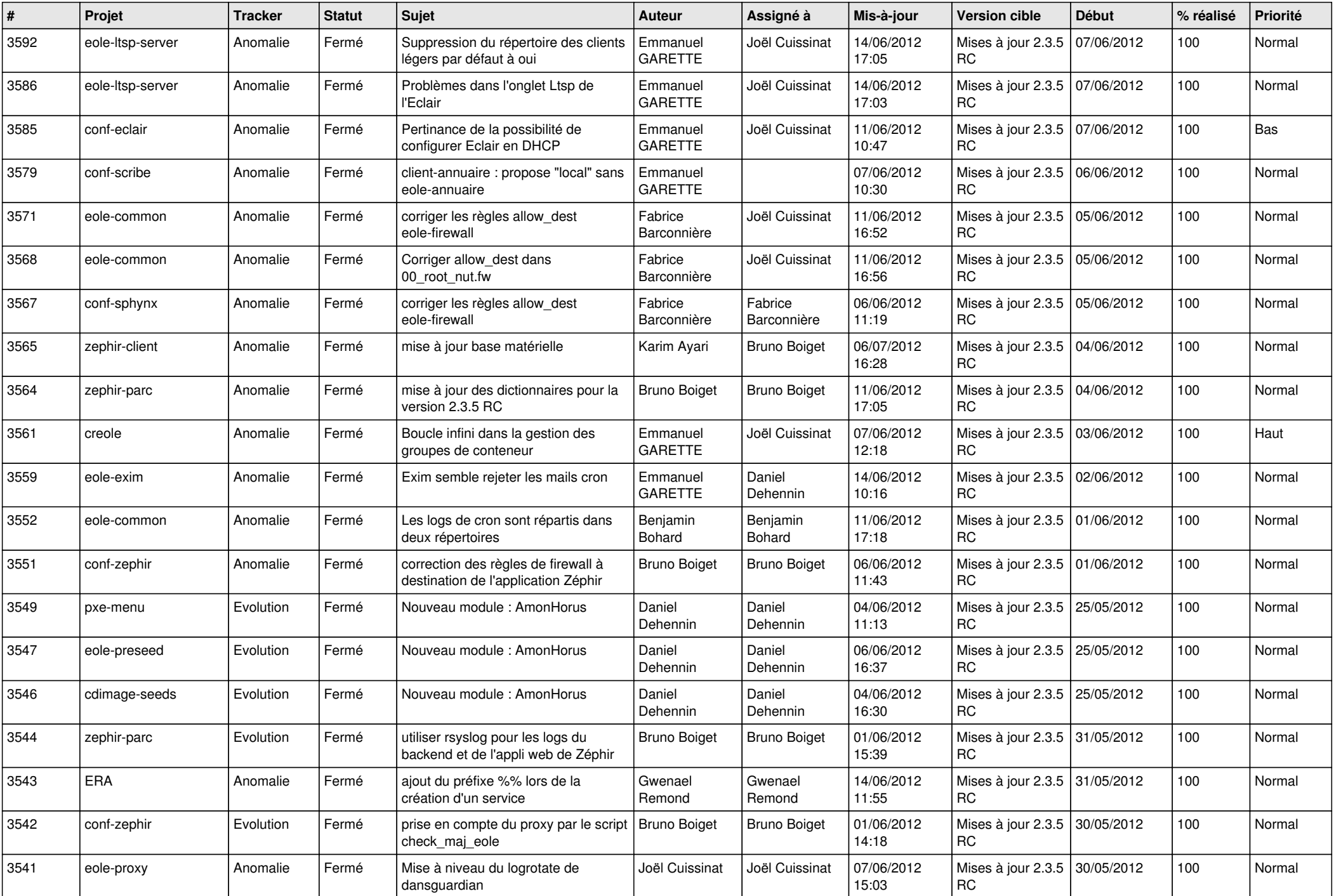

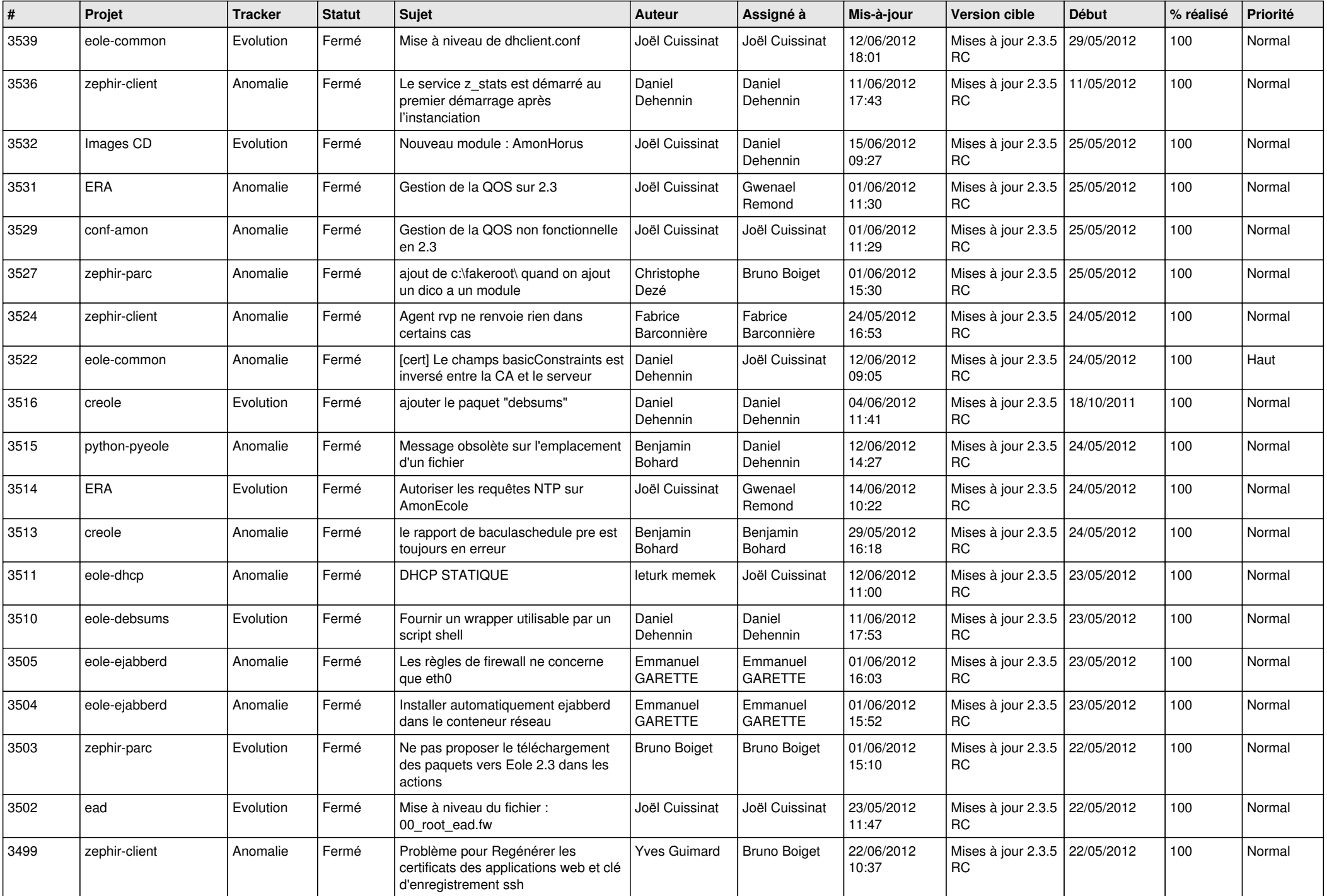

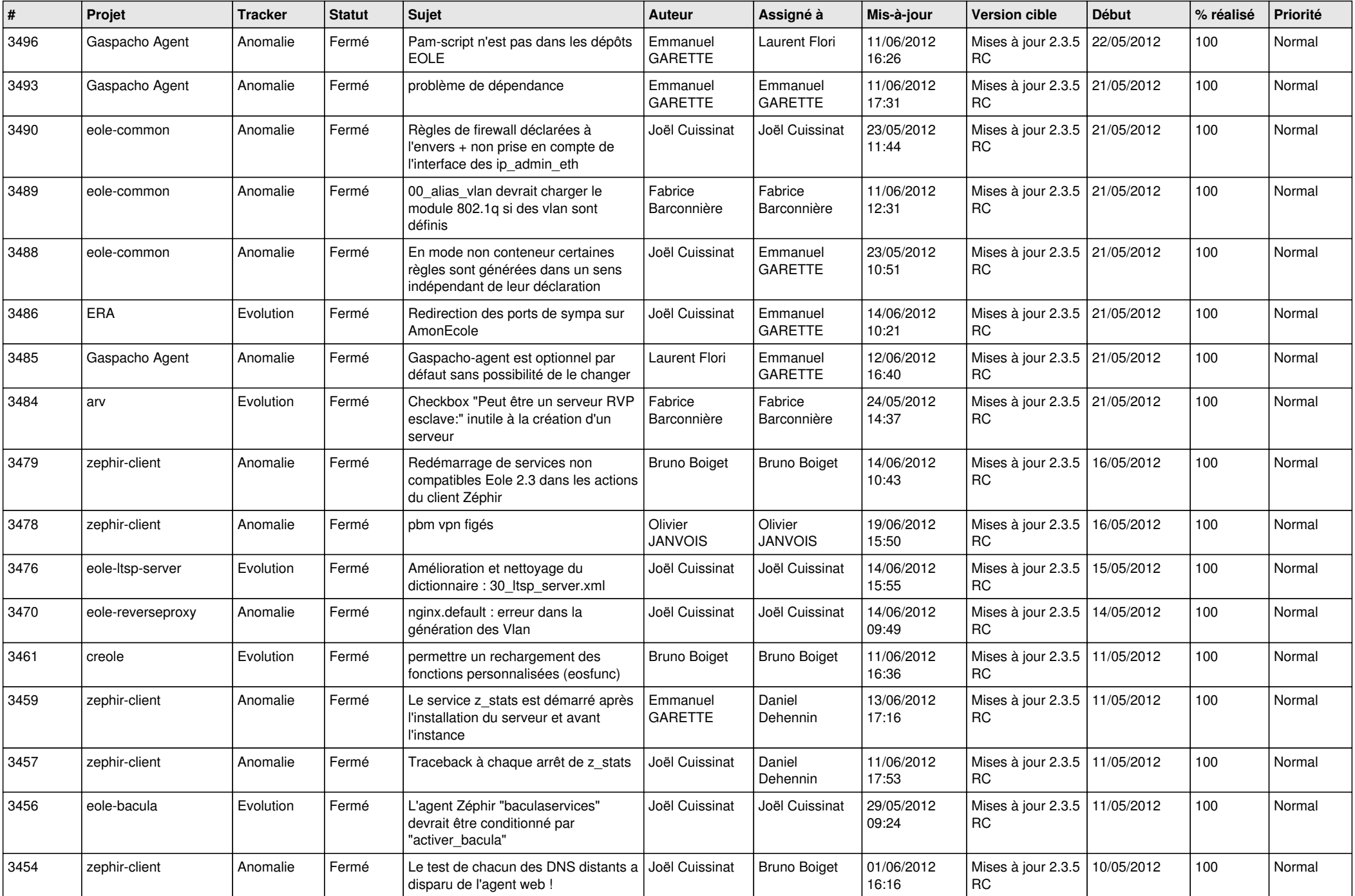

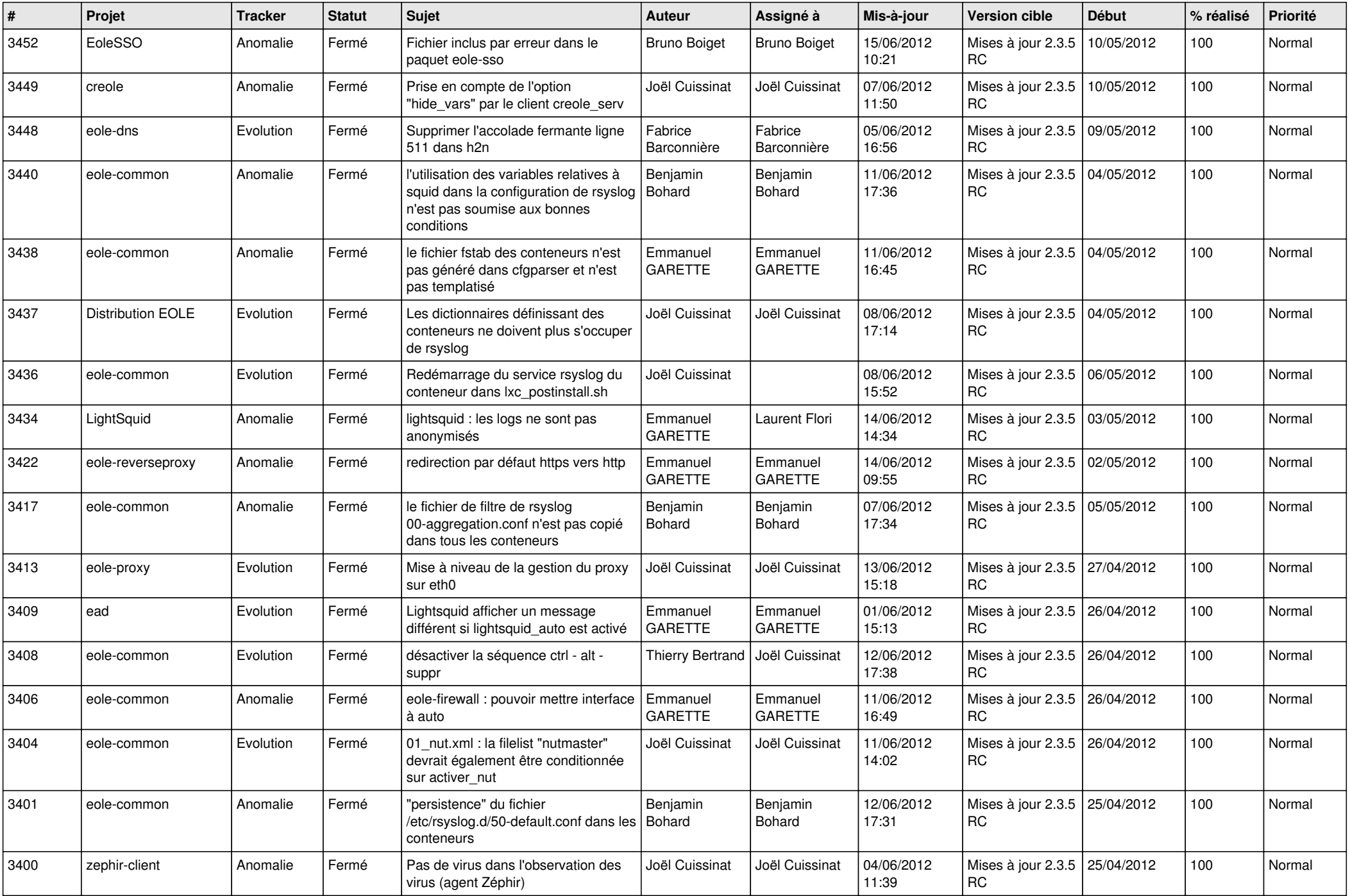

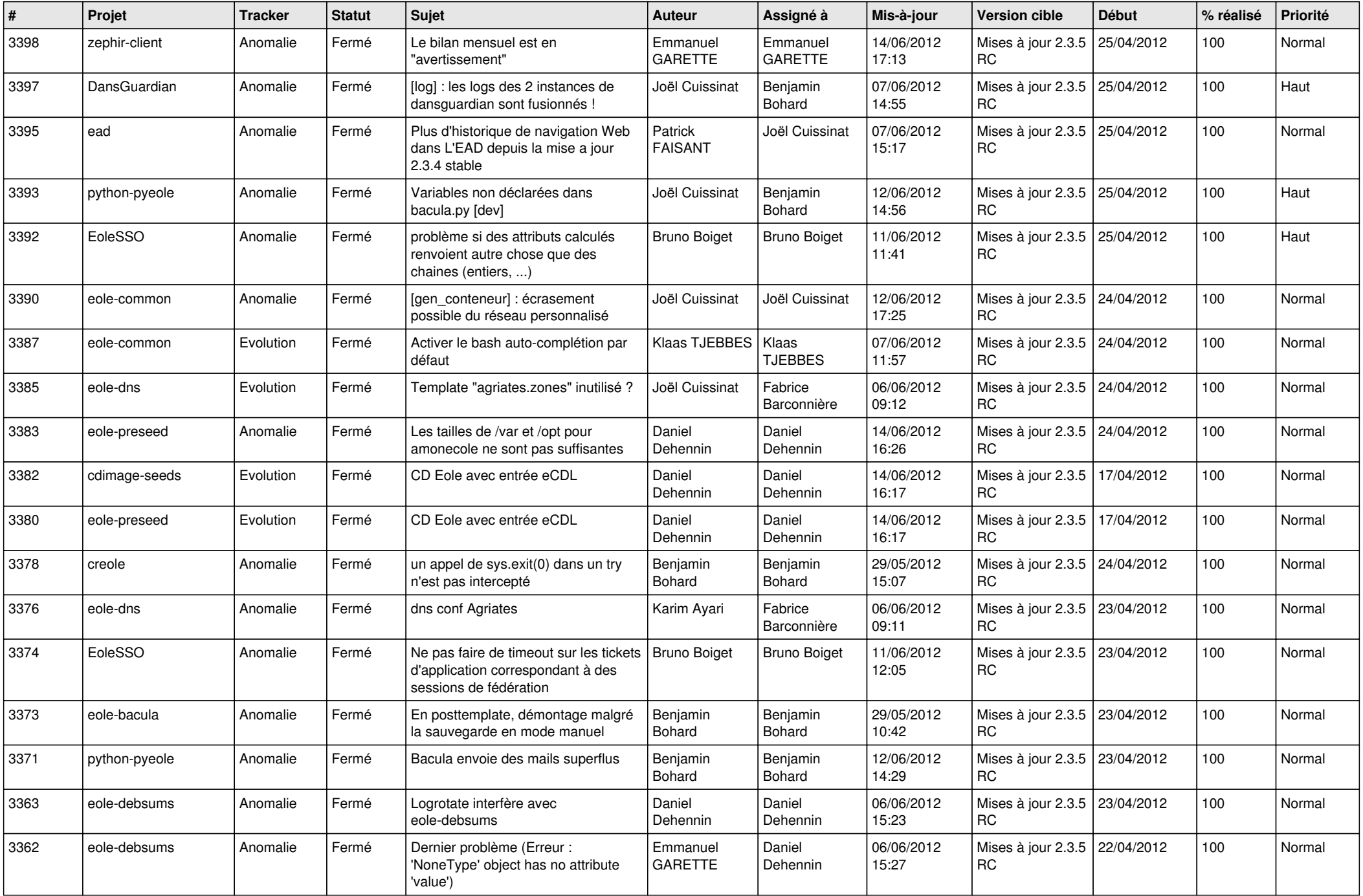

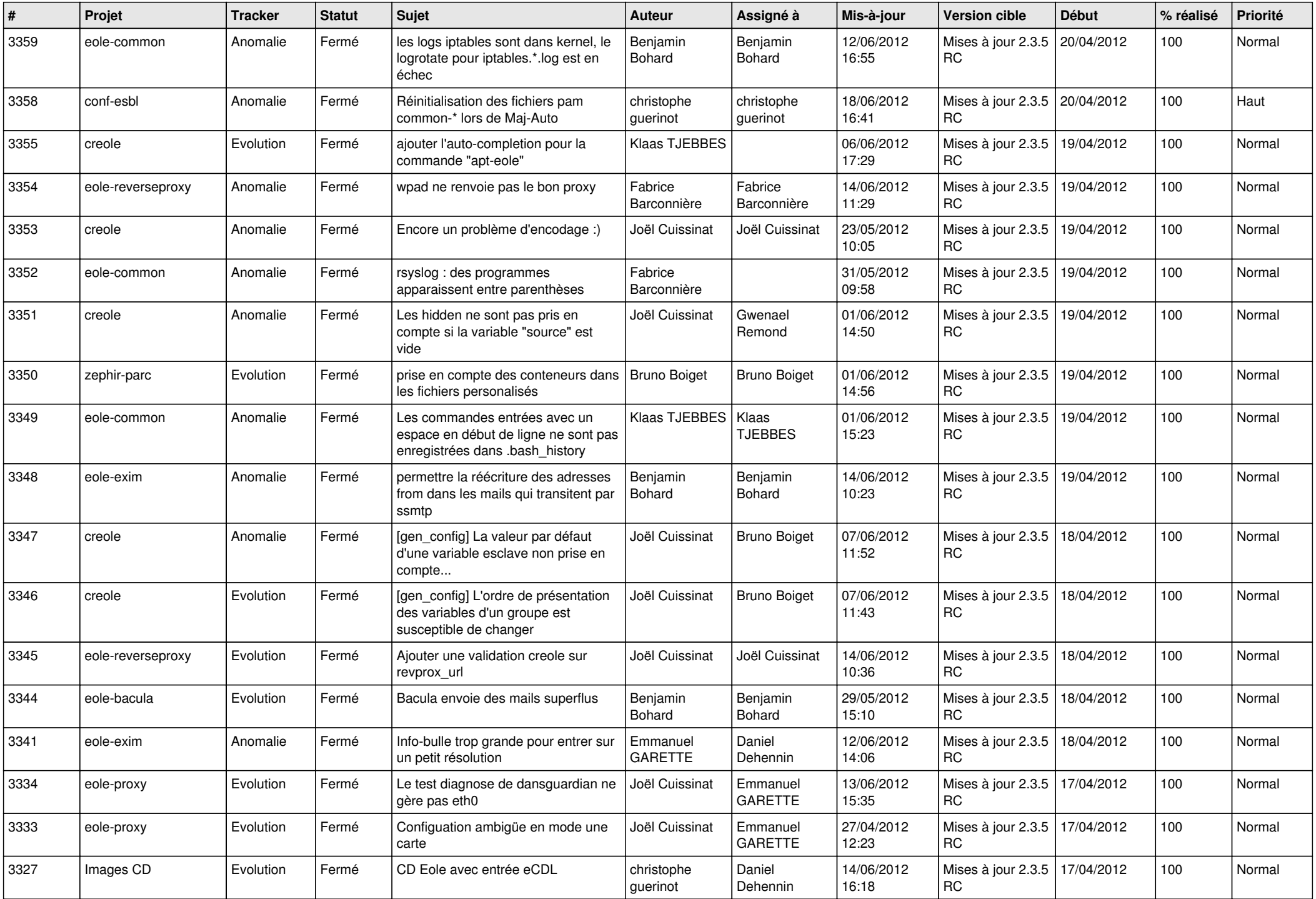

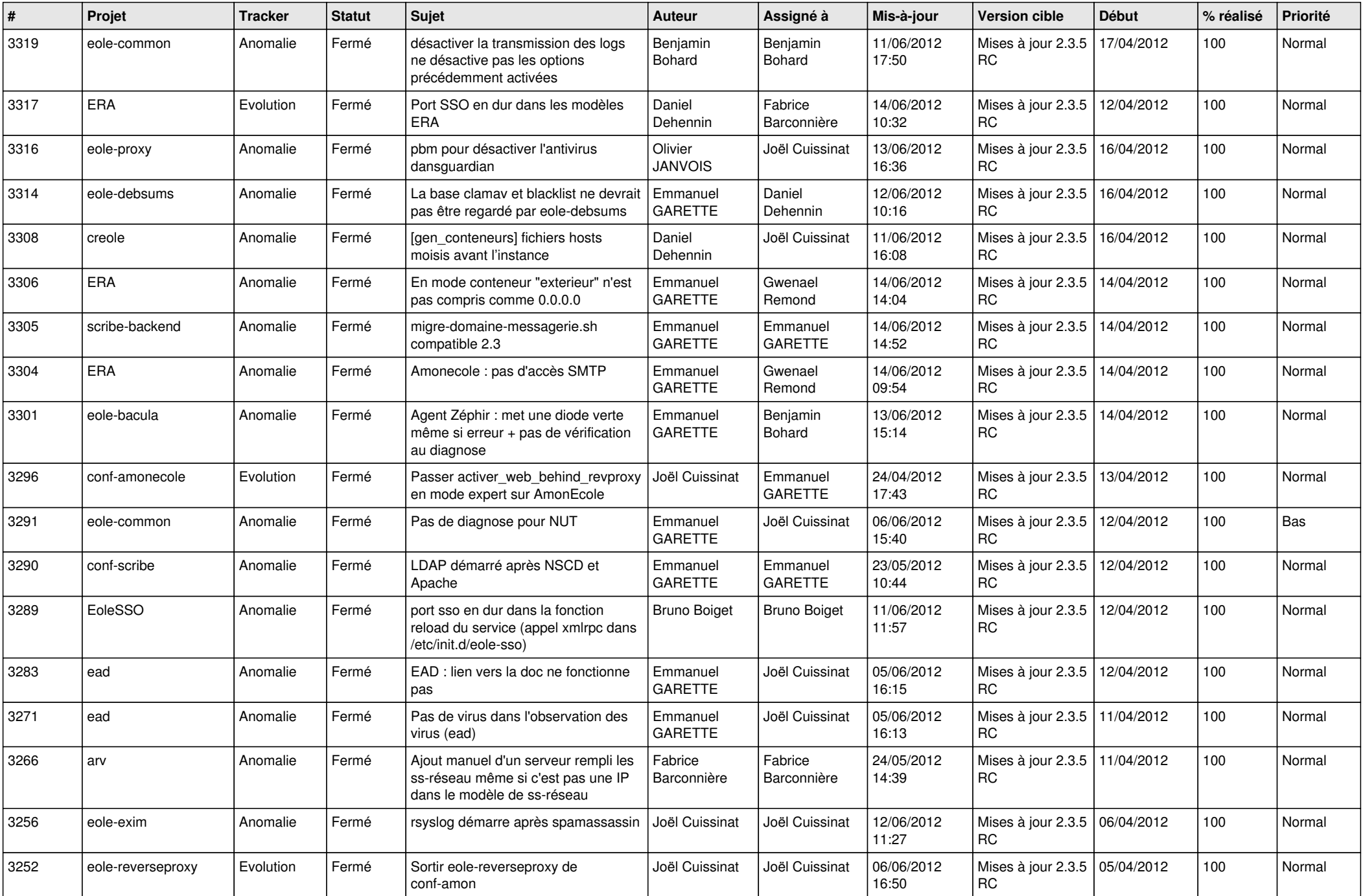

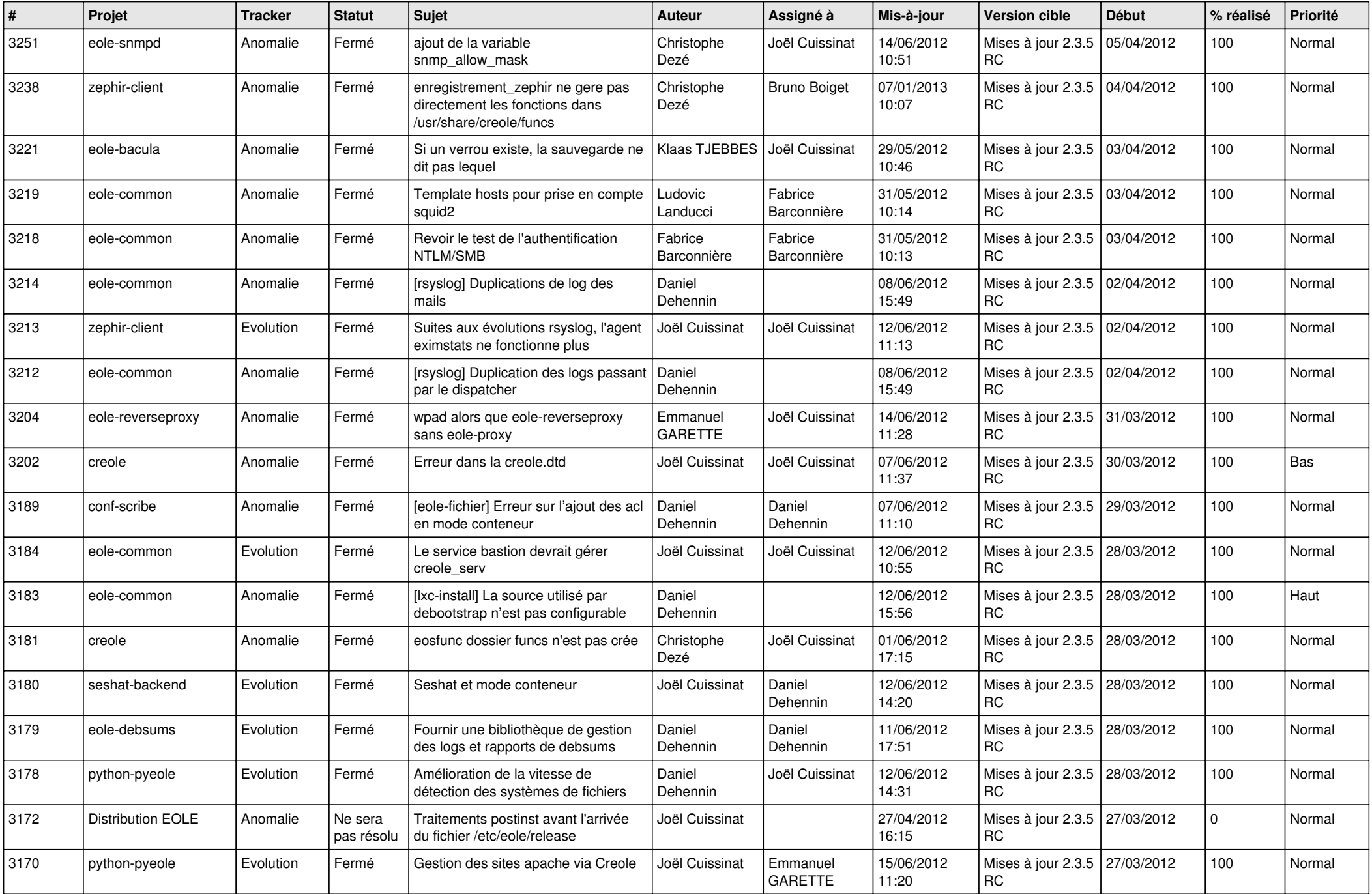

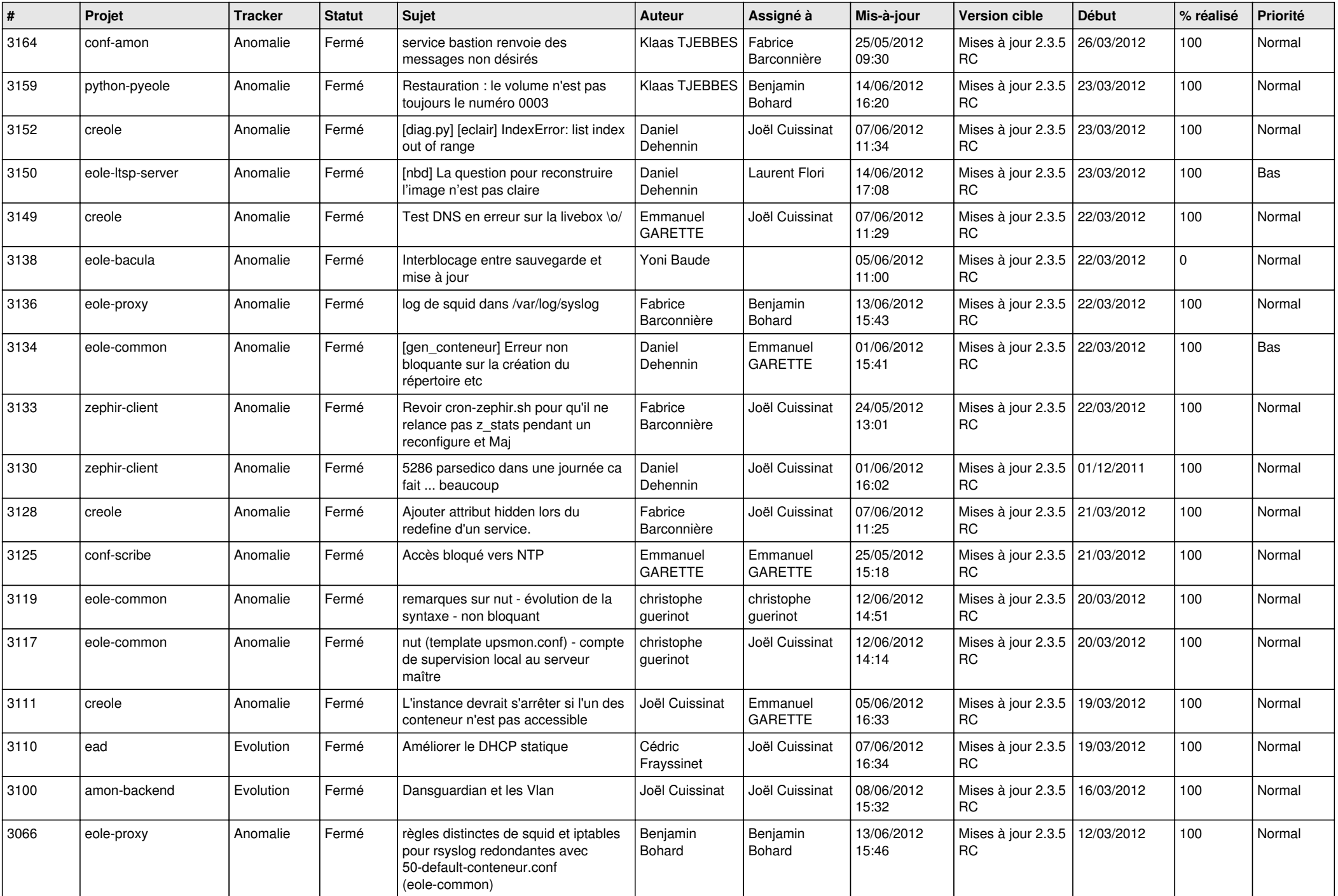

![](_page_10_Picture_781.jpeg)

![](_page_11_Picture_808.jpeg)

![](_page_12_Picture_789.jpeg)

![](_page_13_Picture_278.jpeg)